## ORACLE®

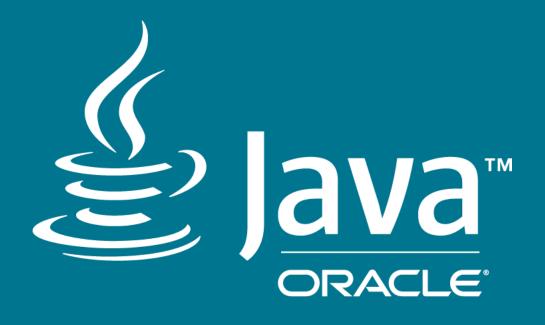

### G1 - Not Never Done!

Thomas Schatzl thomas.schatzl@oracle.com Oracle Java Hotspot Virtual Machine GC Team February 03, 2018

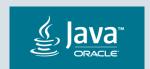

#### Safe Harbor Statement

The following is intended to outline our general product direction. It is intended for information purposes only, and may not be incorporated into any contract. It is not a commitment to deliver any material, code, or functionality, and should not be relied upon in making purchasing decisions. The development, release, and timing of any features or functionality described for Oracle's products remains at the sole discretion of Oracle.

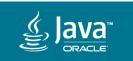

### Program Agenda

- Parallel Full GC
- Faster Card Scanning
- Rebuild Remembered Sets Concurrently
- 4 Abortable Mixed Collections
- 5 Automatic Thread Sizing
- 6 Participate!

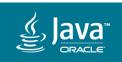

### Program Agenda

- 1 Parallel Full GC
- Faster Card Scanning
- Rebuild Remembered Sets Concurrently
- 4 Abortable Mixed Collections
- 5 Automatic Thread Sizing
- 6 Participate!

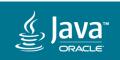

#### G1 Parallel Full GC

- G1 Full GC very slow
  - High worst-case latencies and bad throughput
  - -Goal: be on par with Parallel GC Full GC
- Solution
  - Parallelize Mark-Sweep-Compact

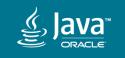

#### G1 Parallel Full GC

#### **Relative Full GC time (G1 Parallel Full GC = 1)**

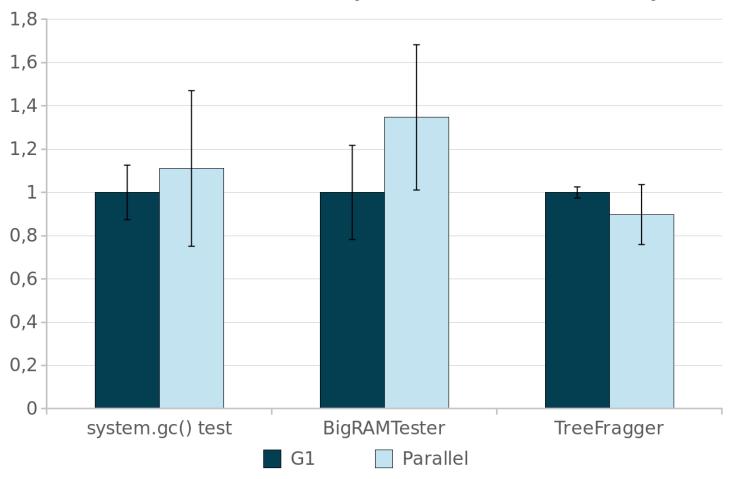

#### system.gc() test

performs many
 System.gc(), very small
 live set, 5G heap

#### BigRAMTester

 LRU-cache-stress test application, many references, large (90%) live set, 10G heap (JDK-8152438)

#### TreeFragger

 Fragmentation-inducing benchmark from RedHat, medium live set, 20G heap

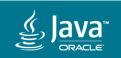

#### G1 Parallel Full GC

Available since build jdk-10-ea+34

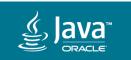

### Program Agenda

- Parallel Full GC
- Faster Card Scanning
- Rebuild Remembered Sets Concurrently
- 4 Abortable Mixed Collections
- 5 Automatic Thread Sizing
- 6 Participate!

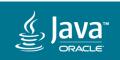

#### Java Heap

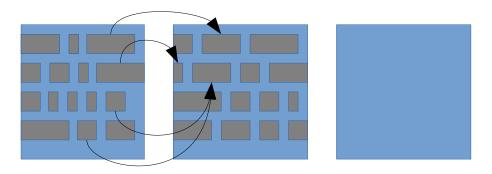

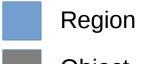

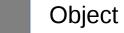

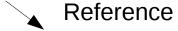

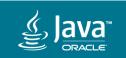

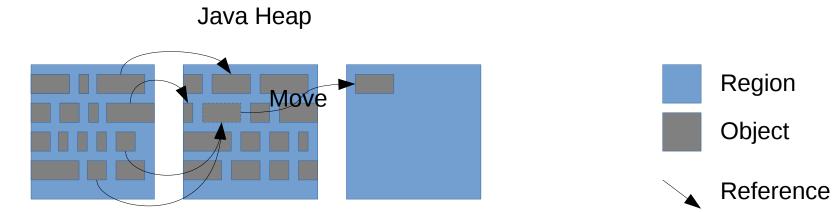

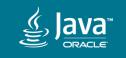

Java Heap

Region
Object
Reference

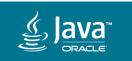

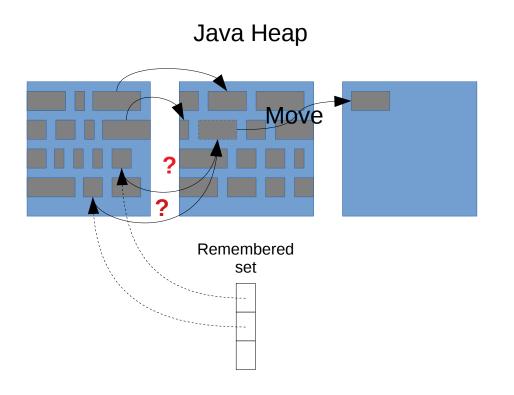

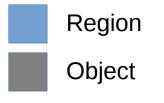

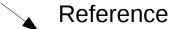

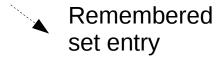

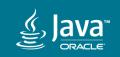

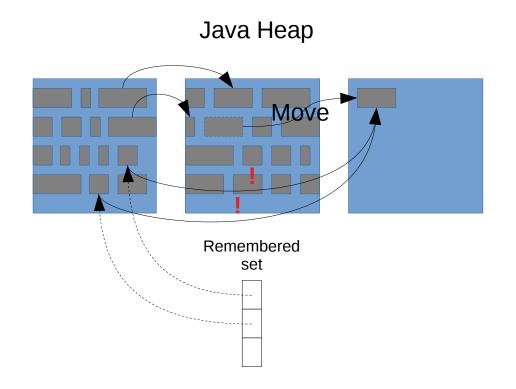

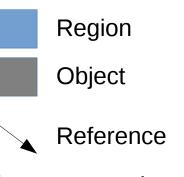

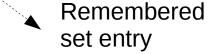

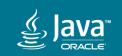

#### What is a card? A small subdivision of memory

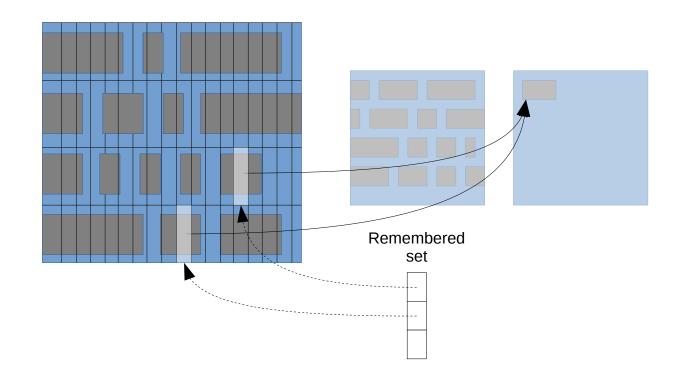

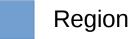

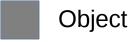

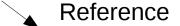

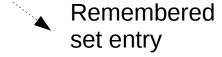

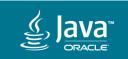

#### **Problem**

 GC needs to find references in cards in remembered sets to moved objects quickly

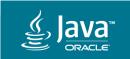

#### Solution

- Refactor and improve scanning and updating remembered sets
  - Remove overly generic code
  - Replace by specialized code for different situations
  - Subsume and remove obsolete checks

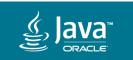

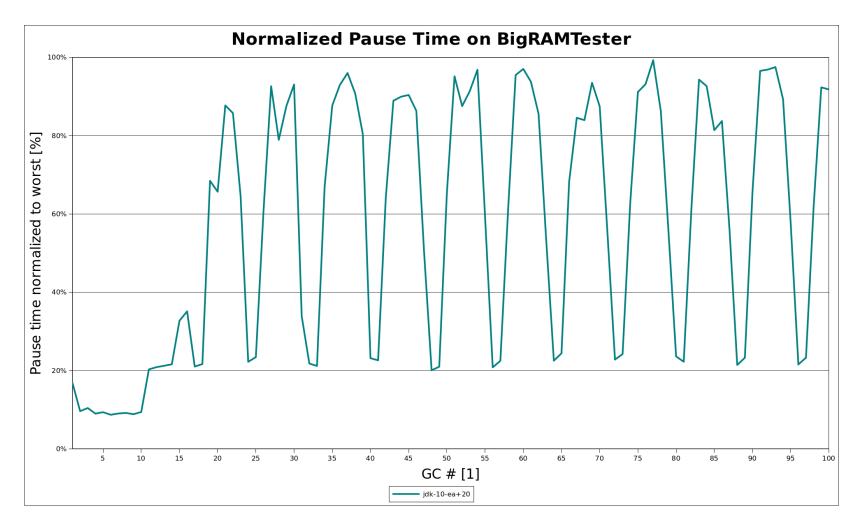

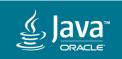

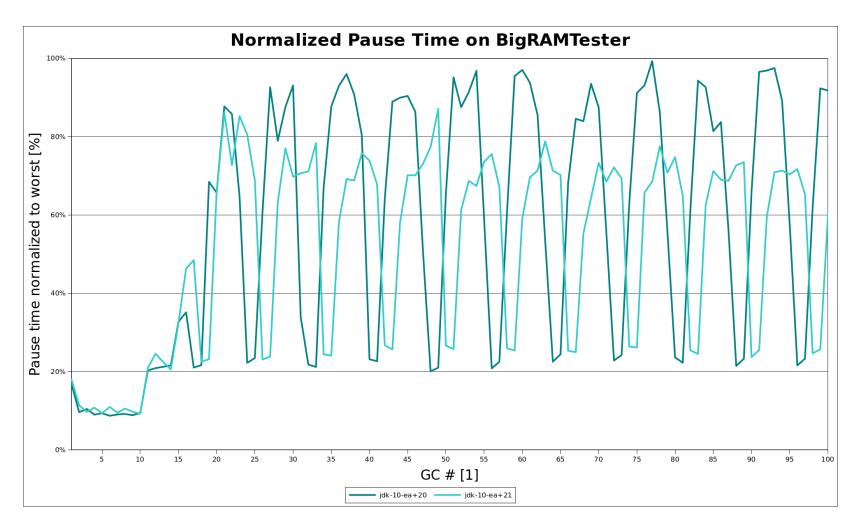

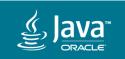

Available since build jdk-10-ea+21

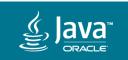

### Program Agenda

- Parallel Full GC
- Faster Card Scanning
- Rebuild Remembered Sets Concurrently
- 4 Abortable Mixed Collections
- 5 Automatic Thread Sizing
- 6 Participate

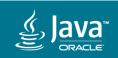

- Remembered sets may occupy a lot of memory
  - −Known to take ~20% of total heap in some situations
    - E.g. 20GB with a 100GB heap
  - Upper Bounds are even higher
    - O(#regions<sup>2</sup>)
- Old regions use most remembered set memory

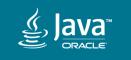

# Rebuild Remembered Sets Concurrently Collection Cycle - Some Young-Only GCs

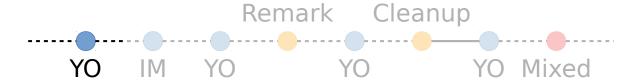

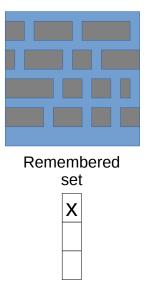

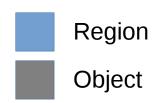

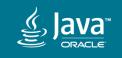

**Collection Cycle - Start marking with Initial Mark** 

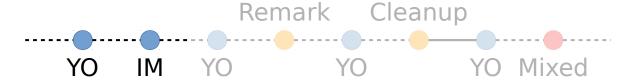

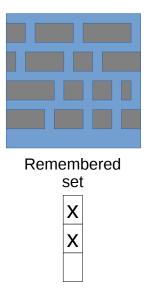

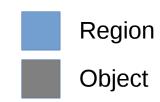

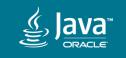

# Rebuild Remembered Sets Concurrently Collection Cycle - Some more Young-Only while marking

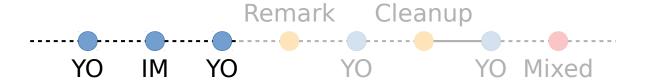

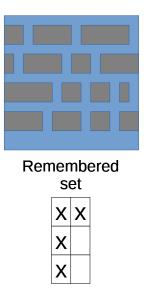

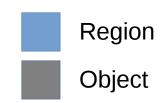

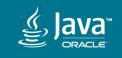

#### **Collection Cycle - Marking finished**

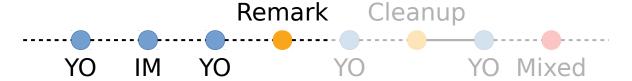

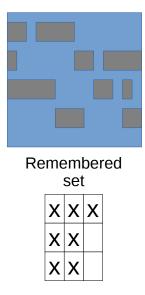

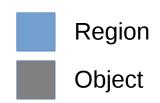

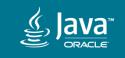

**Collection Cycle - Create "live data map"** 

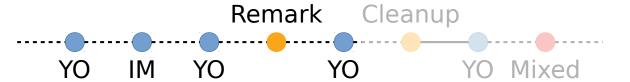

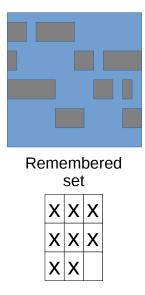

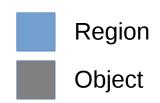

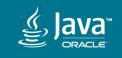

# Rebuild Remembered Sets Concurrently Collection Cycle - Clean out obsolete remembered set entries

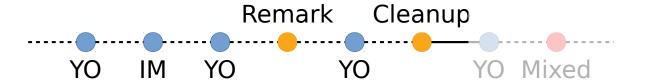

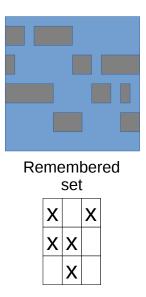

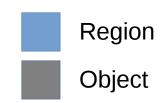

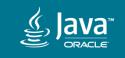

**Collection Cycle - Wait for old gen reclamation start** 

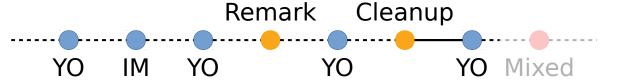

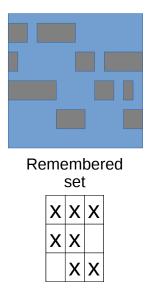

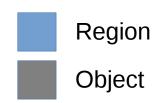

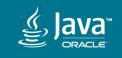

**Collection Cycle - Region gets evacuated** 

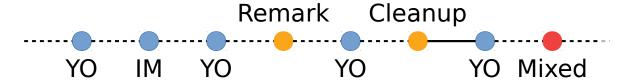

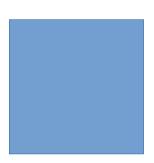

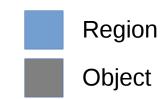

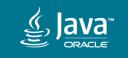

#### Collection Cycle - Region does not get reclaimed

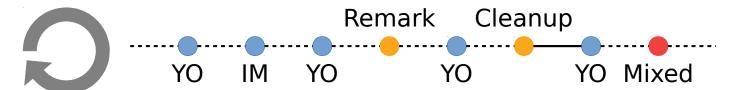

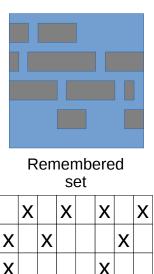

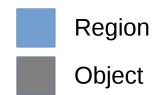

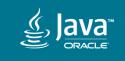

# Rebuild Remembered Sets Concurrently Key observations

- G1 maintains remembered sets all the time for all regions
  - Not required
    - Young regions: always
    - Old regions: only needed during Mixed GC
- Removing obsolete remembered set entries is costly
  - Create live data map
  - Remove remembered set entries during Cleanup

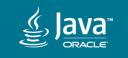

## Rebuild Remembered Sets Concurrently **Solution**

- Only keep required remembered sets when needed
  - For collection set regions only (<< all regions!)</p>
  - Minimizes fragmentation
- Construct remembered sets concurrently between Remark and Cleanup
  - Instead of live data map calculation
  - No removal of obsolete remembered set entries during Cleanup pause

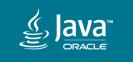

## Rebuild Remembered Sets Concurrently Side effects

- Lengthens time from Remark to Cleanup
  - Up to 30% longer marking cycles
  - Dynamic IHOP automatically adapts
- Improves Throughput and Pause Times
  - -Less work outside of rebuild phase, creates dense remembered sets

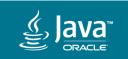

## Rebuild Remembered Sets Concurrently Side effects

- Lengthens time from Remark to Cleanup
  - Up to 30% longer marking cycles
  - Dynamic IHOP automatically adapts
- Improves Throughput and Pause Times
  - -Less work outside of rebuild phase, creates dense remembered sets
- Allows bounded remembered set memory usage
  - -Just stop collecting remembered sets for some regions

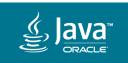

# Rebuild Remembered Sets Concurrently Remembered set memory usage on BigRAMTester

- Baseline:
  - −~10% of maximum heap size
- Current:
  - − ~0.5% outside of rebuilding and mixed gc phase
  - $-\sim7.5\%$  after rebuilding 60% of the heap

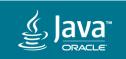

# Rebuild Remembered Sets Concurrently

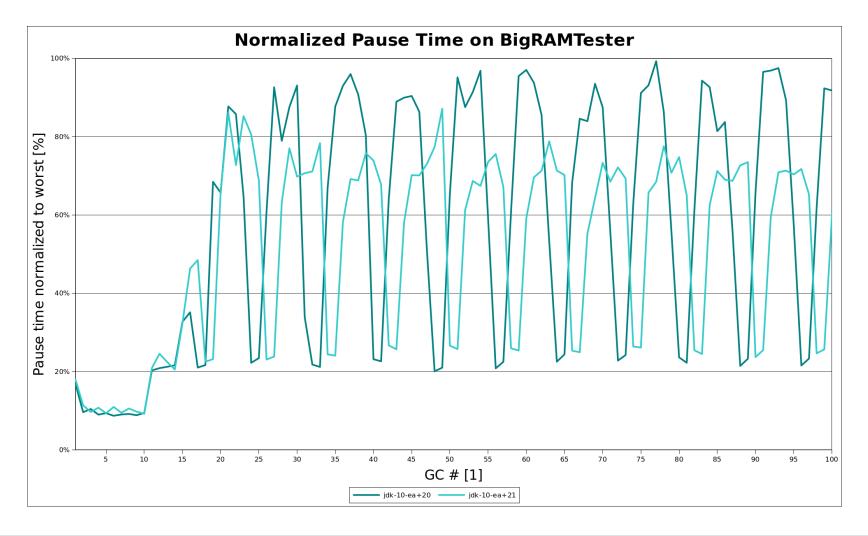

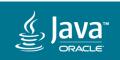

# Rebuild Remembered Sets Concurrently

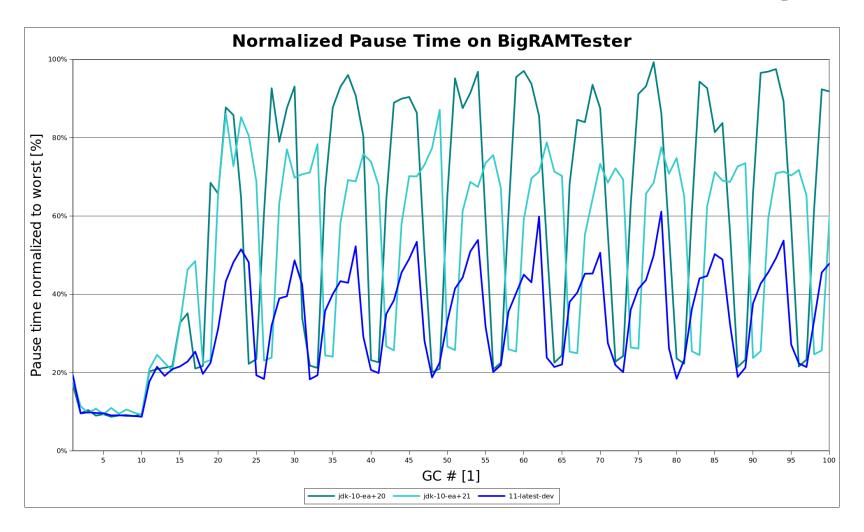

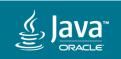

# Rebuild Remembered Sets Concurrently

- More information: <u>JDK-8180415</u>
- Work in progress

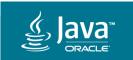

# Program Agenda

- Parallel Full GC
- Faster Card Scanning
- Rebuild Remembered Concurrently
- 4 Abortable Mixed Collections
- 5 Automatic Thread Sizing
- 6 Participate!

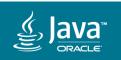

#### Abortable Mixed Collections

#### **Problem**

- G1 strives to keep pause time goal
  - Determines "Collection set" using predictions at the start of GC
- Particularly during Mixed collections predictions are hard
  - -G1 mispredicts often
  - Significant effort to tune Mixed collection pauses

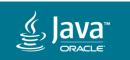

#### **Abortable Mixed Collections**

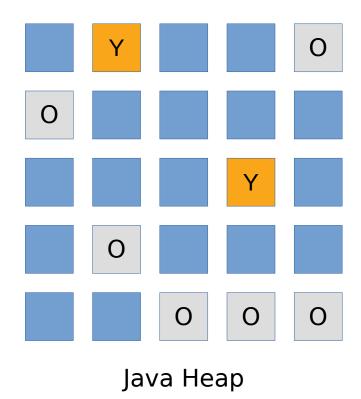

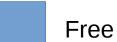

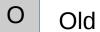

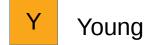

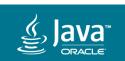

# Abortable Mixed Collections Collection set

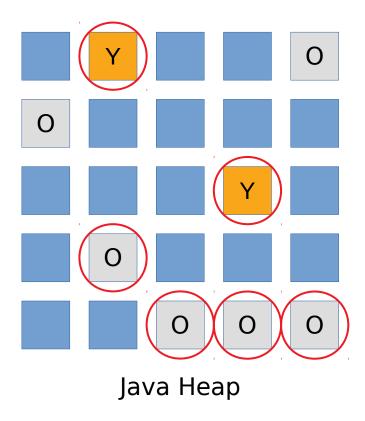

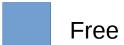

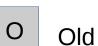

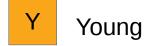

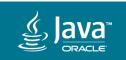

# Abortable Mixed Collections Current evacuation policy

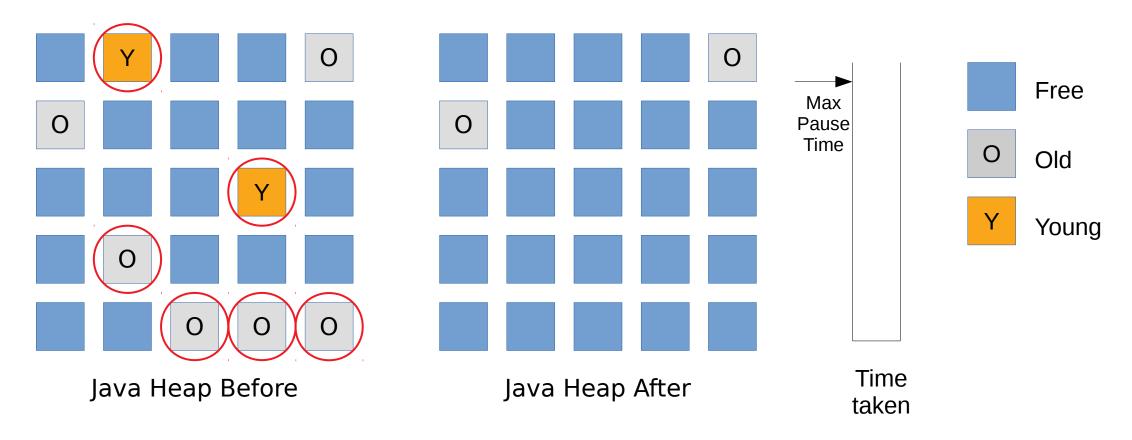

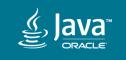

# Abortable Mixed Collections Current evacuation policy

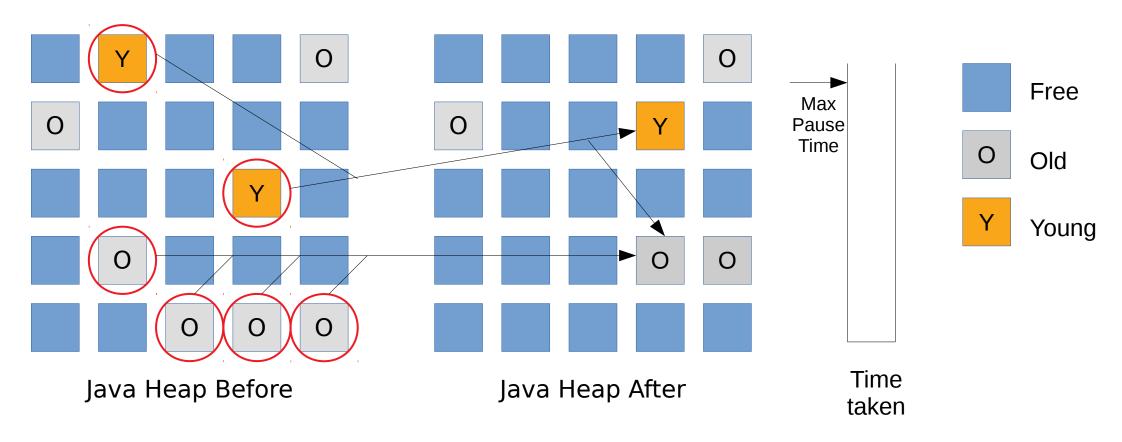

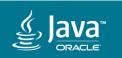

# Abortable Mixed Collections Current evacuation policy exceeds pause time

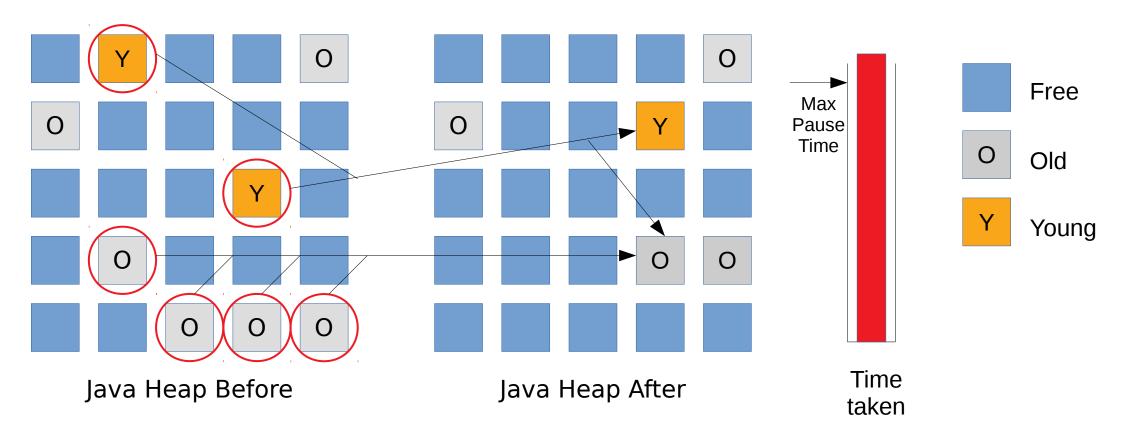

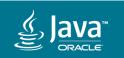

# Abortable Mixed Collections **Solution**

- Incrementally evacuate collection set
  - "Abort" evacuation if next increment would take too long

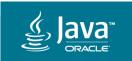

# Abortable Mixed Collections Try again, incrementally

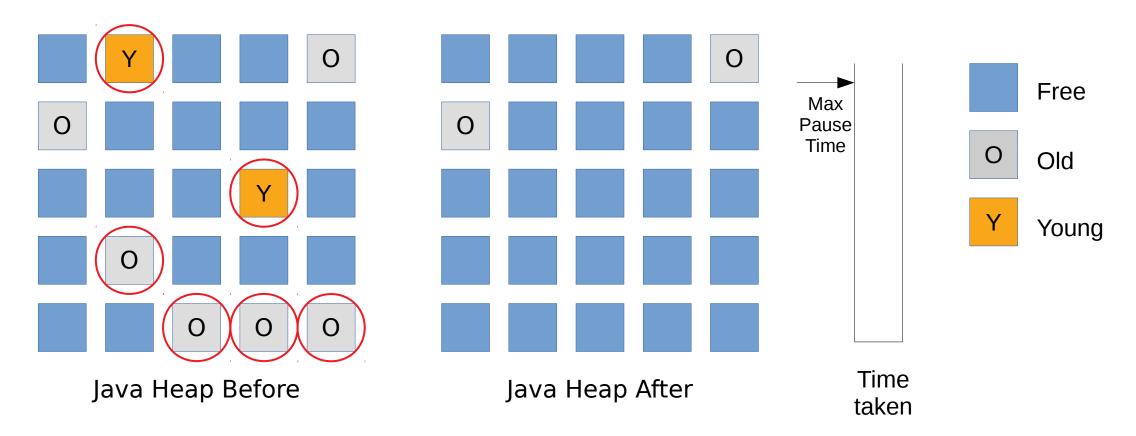

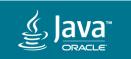

# Abortable Mixed Collections First Young regions as a whole

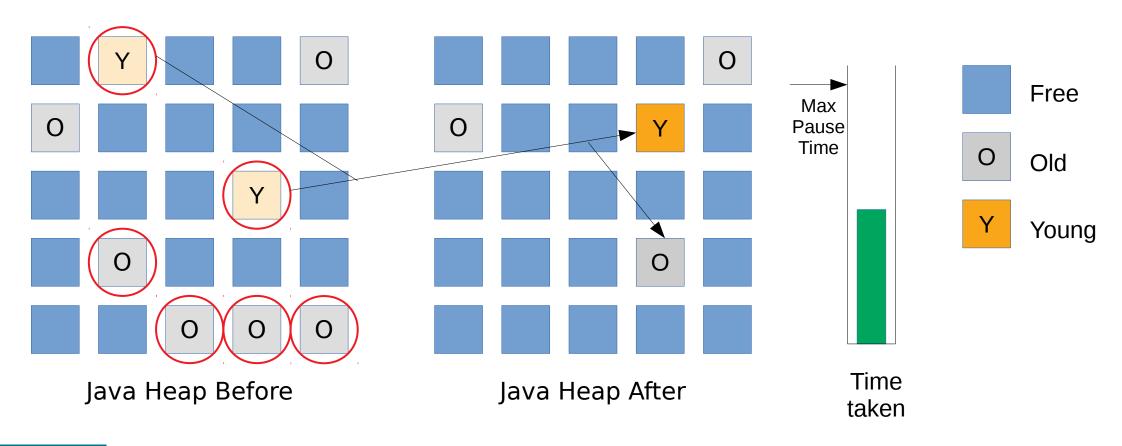

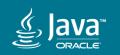

# Abortable Mixed Collections "Large" set of Old regions

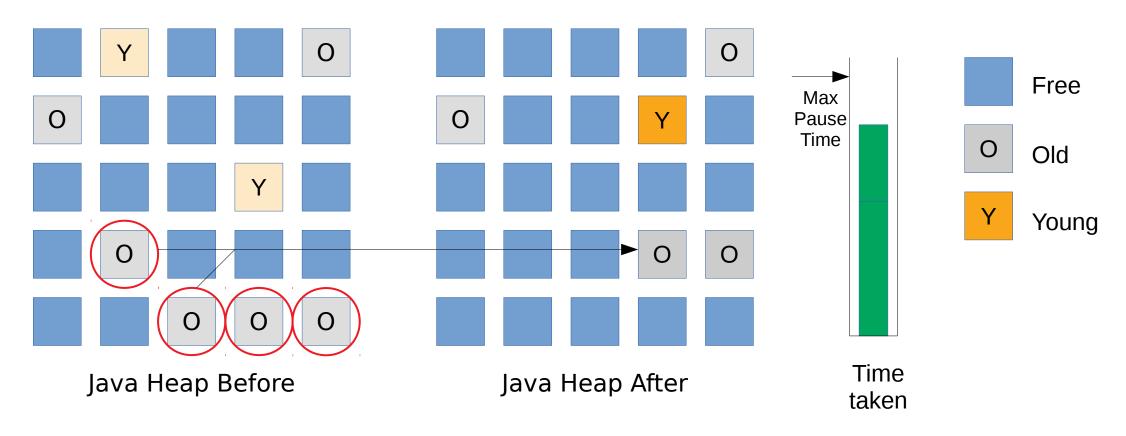

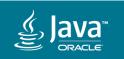

# Abortable Mixed Collections

#### "Small" set of Old regions

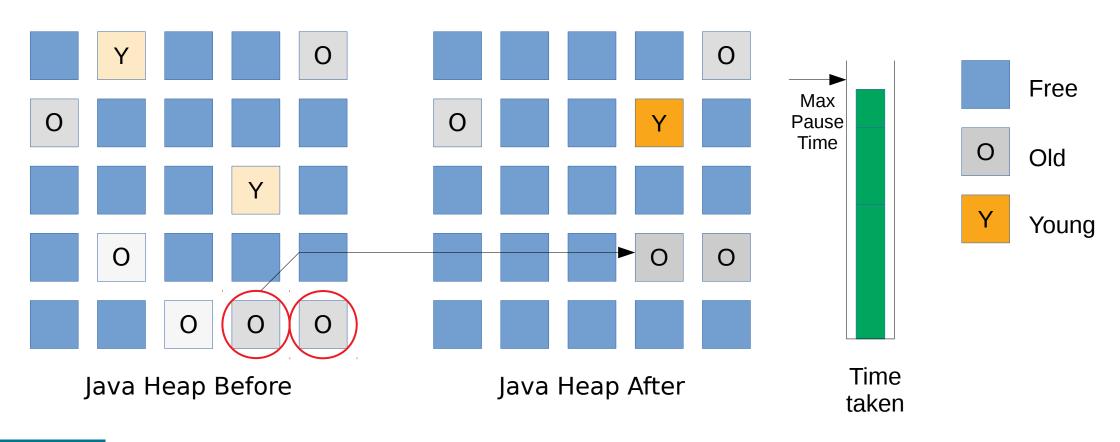

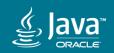

# Abortable Mixed Collections "Abort"

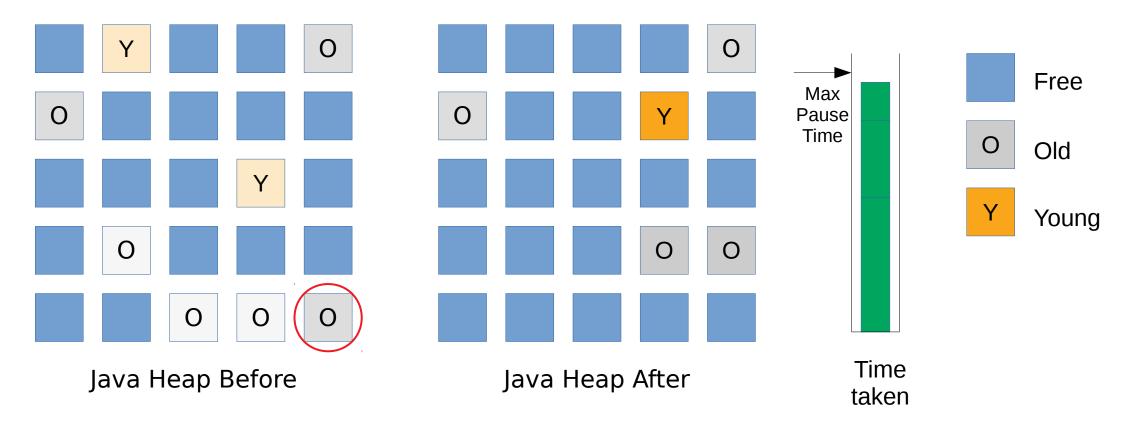

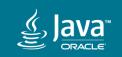

#### **Abortable Mixed Collections**

- Enter "abortable mode" only if needed
  - To decrease overhead
- More information
  - -JEP draft: Abortable mixed collections for G1 JDK-8190269
- Work in progress

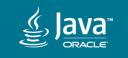

# Program Agenda

- Parallel Full GC
- Faster Card Scanning
- Rebuild Remembered Concurrently
- 4 Abortable Mixed Collections
- 5 Automatic Thread Sizing
- 6 Participate!

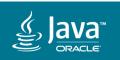

#### **Automatic Thread Sizing**

#### **Problem**

- Manually setting the right number of threads impossible
  - Or even not even desired
  - Lots of work as hardware, application, even application phase specific
  - Can only set number of threads statically for everything
    - e.g. -XX:ParallelGCThreads, -XX:ConcGCThreads, -XX:ParallelRefProcEnabled
- Benefits of using the right number of threads
  - Saves resources, faster startup
  - (Small pause time improvements)

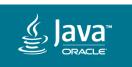

# Automatic Thread Sizing Solution

- Let G1 automatically decide the optimal number of threads
  - G1 already tracks lots of statistics about a GC
    - Actual bytes copied
    - References processed
    - Cards scanned
    - •
  - -Actually G1 already does that for a lot of phases since JDK9....

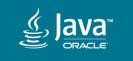

# Automatic Thread Sizing - Example

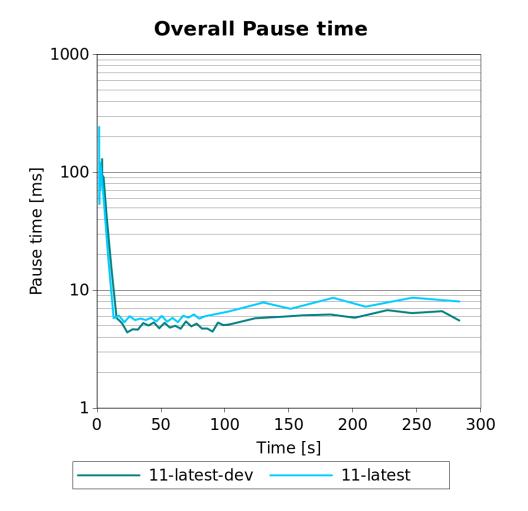

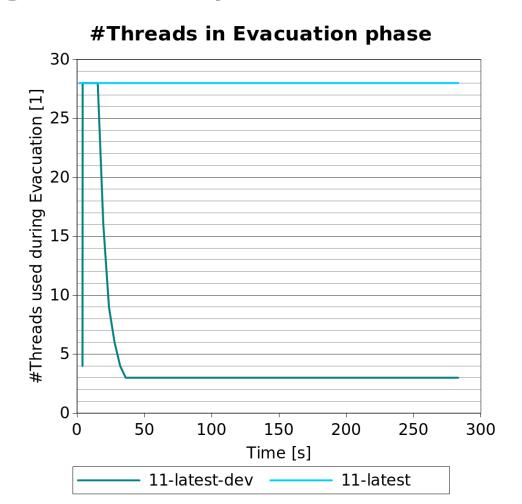

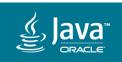

### **Automatic Thread Sizing**

- More information: JEP 308: G1 ergonomics JDK-8172792
- Work in progress

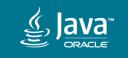

# Program Agenda

- Parallel Full GC
- Faster Card Scanning
- Rebuild Remembered Sets On The Fly
- 4 Abortable Mixed GC
- 5 Automatic Thread Sizing
- 6 Participate!

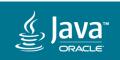

#### Participate!

- Hang out on hotspot-gc-use@openjdk.java.net
  - Provide answers to community
- Fix small bugs
  - Bugs labeled "starter"/"cleanup" on Hotspot GC component at https://bugs.openjdk.java.net
  - Discuss at hotspot-gc-dev@openjdk.java.net
- Interesting larger projects

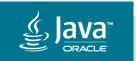

### Participate! - Larger projects

- NMethod barriers
- Throughput barriers
- NUMA support

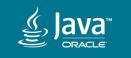

#### Participate! - NMethod barriers

- NMethod barriers
  - -Small piece of code that is run before NMethod is entered
    - Could be used to disable pre-barrier when not in use
    - Most of the time!

. . .

```
cmpb ofs(%tls), 0
jz NoPreBarrier
call slow_path
NoPreBarrier:
```

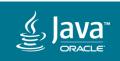

#### Participate! - Throughput barriers

- Throughput barriers
  - -G1 has throughput deficiencies
  - Mostly write barrier related
- Use Parallel GC barrier instead of large G1 barrier
  - Increases throughput
  - May or may not have some impact on latency/pause time
- More information: FOSDEM 2017 talk
   Three ideas for the G1 GC (and how to get involved)

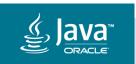

#### Participate! - NUMA support

- NUMA support
  - Improve throughput on large multi-socket machines
  - Exploit memory locality
  - -JEP 137 open for 6 years now (JDK-8046147)

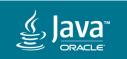

# **Questions?**

(See you on hotspot-gc-use/dev@openjdk.java.net) (thomas.schatzl@oracle.com)

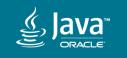